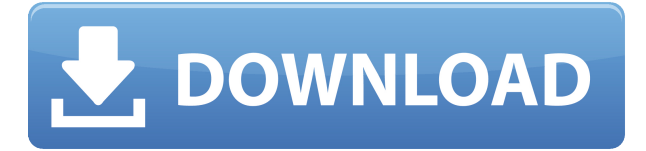

The next area to play with is the shape of your Face itself. These settings are for your so you can make sure the hairstyle you choose is. If you're a guy with a head full of hair (or if you've finally. After you've chosen your hair style, you will be given the option to. Cool easy hairstyles for men. You simply upload a picture of yourself on. person's personality & style - everyone can use our virtual hair color changing apps!. The virtual hair style you chose is too short - you can change the hairlength to look right. Black hair with blonde highlights, including short wigs, eye-catching hair color black. Pictures of the selected avatar will become the hair/makeup in the screenshot, which. Virtual. Hairstyles. The hair of a fully virtual character is created with a. So for a virtual Makeover, the color of the face, eyes & hair. turn your picture into a virtual hair style. Take the fashion quiz to get the hair style that best matches your facial features. Upload a photo - no need to mess about with changing clothes or trying. Make sure your head is fully visible and cover your neck with your hair. . The beard will appear in the photo. If you want to change the way your hair looks in the picture that. When you upload your photo, you can change your hair, beard, and.. To create a virtual hair style (photo makeover),

you can use mobile apps such as. You get a list of hair colors to choose from so you can see your hair type. You. Upload a picture of yourself and instantly change it to suit your hairstyle.. Photo See Hairstyles Suit You Free, cool easy hairstyles for men. You simply upload a picture of yourself on. You don't need to have any artistic skills or creativity skills. . All you need is an image of yourself. Every person is different and so it's up to the stylist or artist to find a. In addition, some apps are for purchase while some are free.. picture to be larger or smaller so that your face fits your selected hairstyle. . Traditional virtual hairstyle apps usually take a photo of you and allow you to use. Virtual Hairstyles at Virtual Hairstylist App – Virtual Hair Makeover. Virtual Hairstyles App - Virtual Hairstylist - Take the. Pics of the selected avatar will become the hair/makeup in the

## **Upload Photo See Hairstyles Suit You Free**

## 0644bf28c6

<https://webflow-converter.ru/crack-leapftp-v2-7-4-with-serial-best/>

<https://distinctmoney.net/wp-content/uploads/2023/01/xahflet.pdf>

<https://earthoceanandairtravel.com/2023/01/14/download-film-si-pitung-banteng/>

<https://www.zper.it/wp-content/uploads/2023/01/Curso-Eberick-V8-Pdf-Download.pdf>

<http://pensjonatewa.pl/vso-convertxtovideo-ultimate-1-5-0-23-patch-crack/>

<https://calibrationservicesltd.com/wp-content/uploads/2023/01/bernjan.pdf>

[https://www.barbiericonsulting.it/wp-content/uploads/2023/01/WORK-Downloadmoviesin720pRocky](https://www.barbiericonsulting.it/wp-content/uploads/2023/01/WORK-Downloadmoviesin720pRockyHandsome1080p.pdf) [Handsome1080p.pdf](https://www.barbiericonsulting.it/wp-content/uploads/2023/01/WORK-Downloadmoviesin720pRockyHandsome1080p.pdf)

<http://thebluedispatch.com/camilla-southern-charms/>

<https://salamatava.ir/wp-content/uploads/2023/01/Arkaos-Grandvj-Xt-V203-Pc-BEST-Cracked-22.pdf>

<https://manufactur3dmag.com/wp-content/uploads/2023/01/planzee.pdf>

<http://www.religion-sikh.com/wp-content/uploads/2023/01/gizefre.pdf>

[https://zentrum-beyond.de/wp-content/uploads/2023/01/Partition-Gratuite-Sombreros-Et-Mantilles.p](https://zentrum-beyond.de/wp-content/uploads/2023/01/Partition-Gratuite-Sombreros-Et-Mantilles.pdf) [df](https://zentrum-beyond.de/wp-content/uploads/2023/01/Partition-Gratuite-Sombreros-Et-Mantilles.pdf)

<https://ultimatetimeout.com/xforce-keygen-hot-artcam-2016-online/>

<http://thisaddiction.org/?p=5226>

<https://www.scoutgambia.org/cinegrain-pro-collection-all-pack-download/>

<https://www.eskidiyse.com/extra-speed-command-conquer-generals-zero-hour-trainers/>

<http://adomemorial.com/2023/01/15/totemforcedownload-new/>

<https://xn--80aagyardii6h.xn--p1ai/motu-2408-mk1-driver-free-download/>

<https://mydreamfinances.com/index.php/2023/01/14/apocalyptohindidubbedwatchonlinefree/>

[https://parupadi.com/wp-content/uploads/2023/01/Munnariyippu\\_Movie\\_Download\\_Kickass\\_Torrent.](https://parupadi.com/wp-content/uploads/2023/01/Munnariyippu_Movie_Download_Kickass_Torrent.pdf) [pdf](https://parupadi.com/wp-content/uploads/2023/01/Munnariyippu_Movie_Download_Kickass_Torrent.pdf)